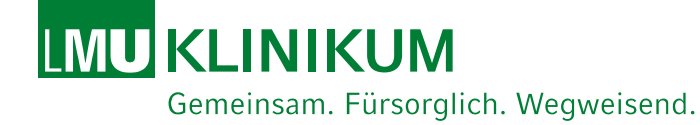

## **gICS – Setup für Studien Einsatz in der Kinderklinik**

Stabsstelle Digitale Medizin 01.06.2023 | Dr. med. Katharina Danhauser

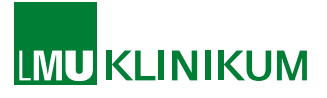

### **Einwilligungsprozess vor Ort**

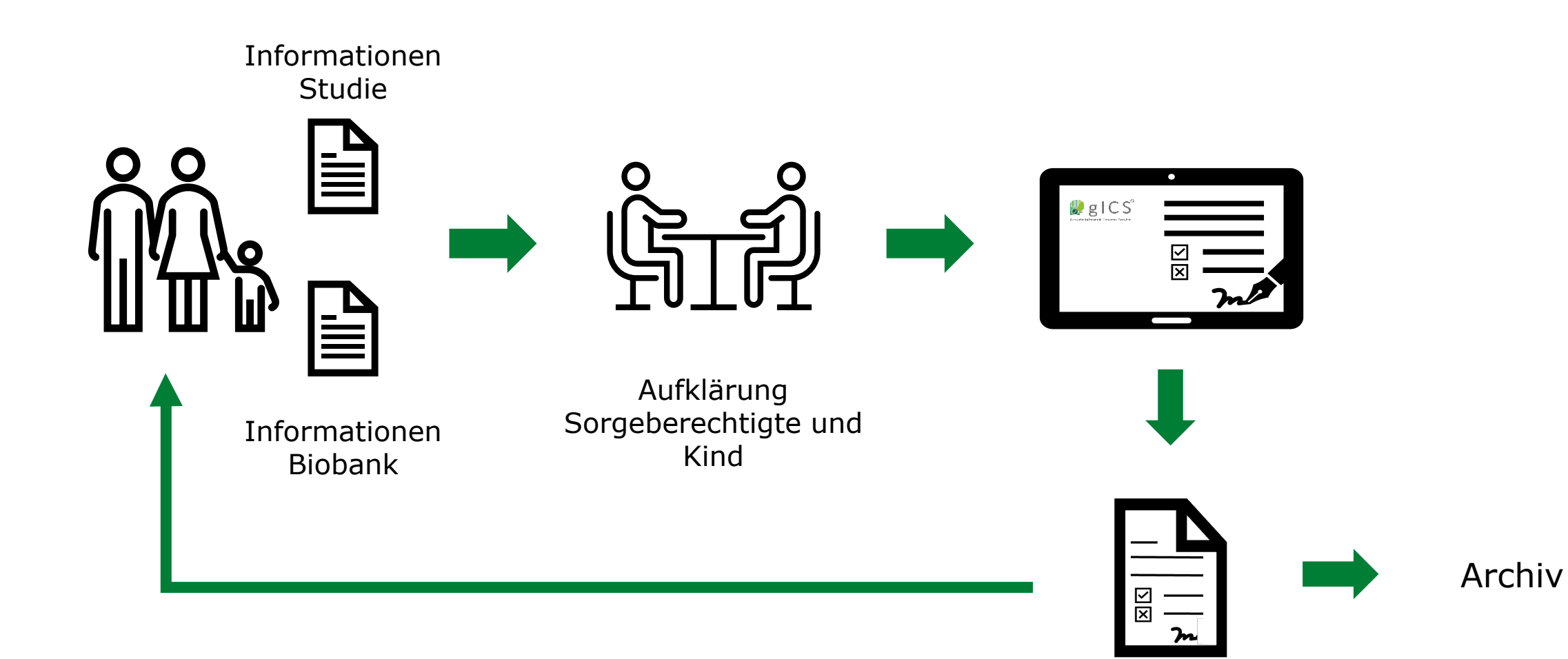

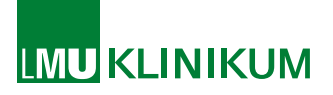

#### **Anforderungen**

Zahlreiche Studien am Klinikum (allein in der Kinderklinik ca. 200)  $\Box$   $\Box$  Studienspezifischer Zugriff

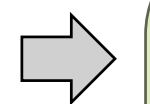

Extrained Ethnique Digitale Medizin | 01.06.2023<br>
The Content of Stabs and Stabs and Stabs and Stabs and Stabs and Stabs and Stabs and Stabs and Stabs and Stabs and Stabs and Stabs and Stabs and Stabs and Stabs and Stabs a Zunehmend Einholen mehrerer Einwilligungen im Rahmen des Einwilligungsprozesses (z.B. Biobank und Studie)

SSO, Anbindung an Active **Directory** 

Automatisches Abspeichern der unterschriebenen Einwilligungsdokumente in Studiensoftware und Archiv

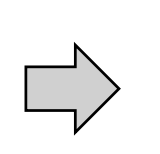

Inkrementelle Abfrage und automatisierte Generierung von PDFs

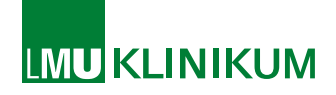

**Konzept**

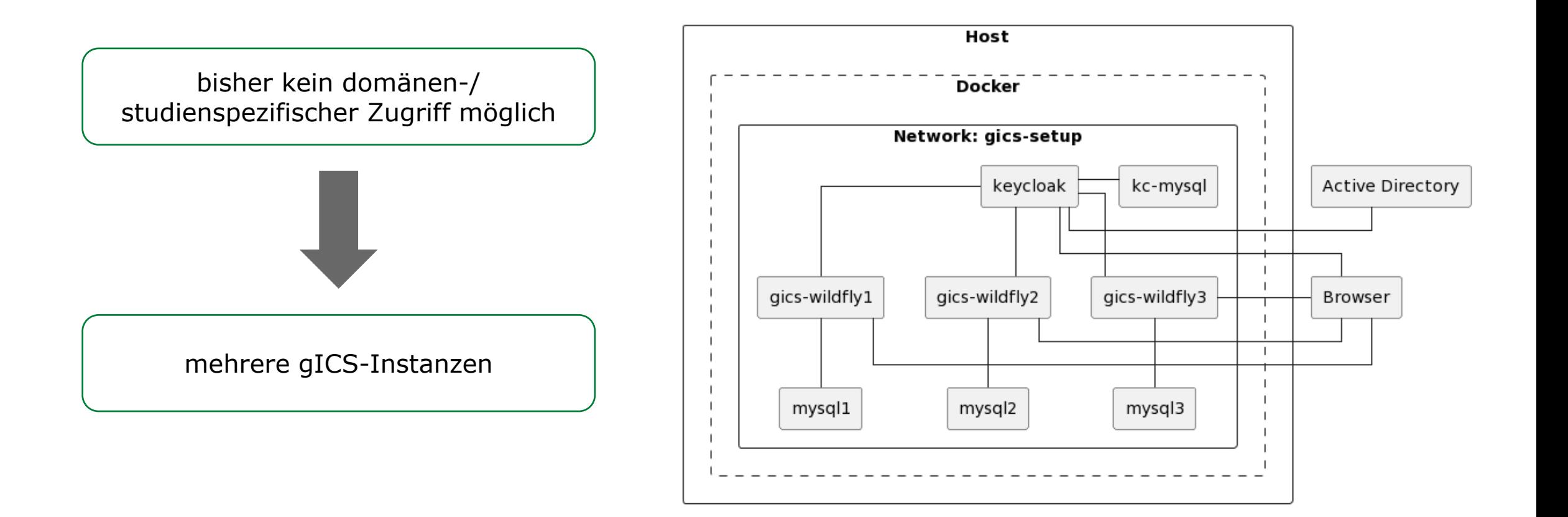

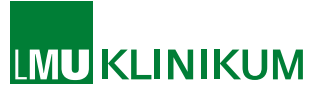

#### **Konzept – Anpassungen - Rollen**

"Studienadmin" soll nur Vorlagen hinterlegen können, kein neues Anlegen von Domänen

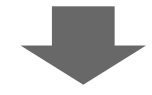

URL-basiert zusätzliche Rollen für Import und Hinterlegen von Domänen

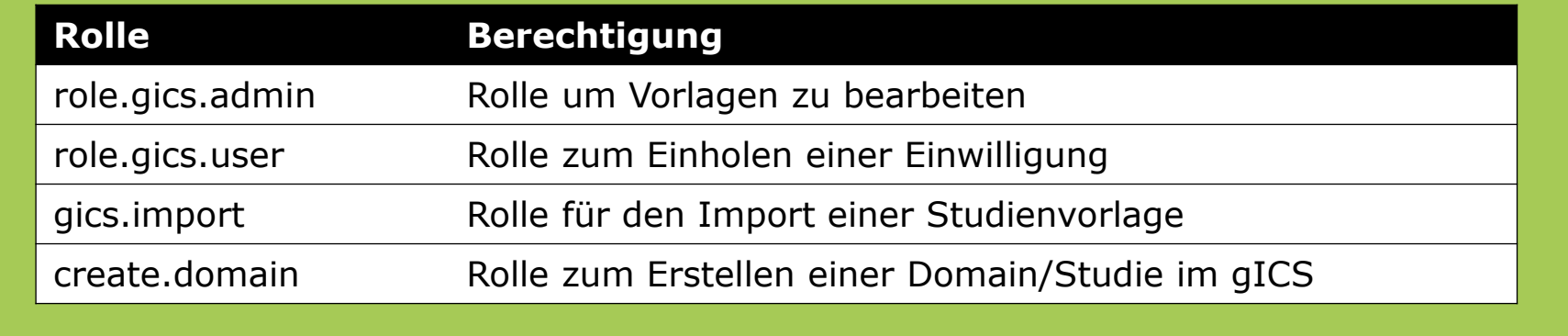

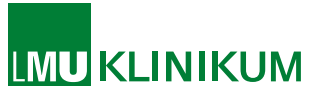

#### **Konzept – Anpassungen – ROOT\_PATH**

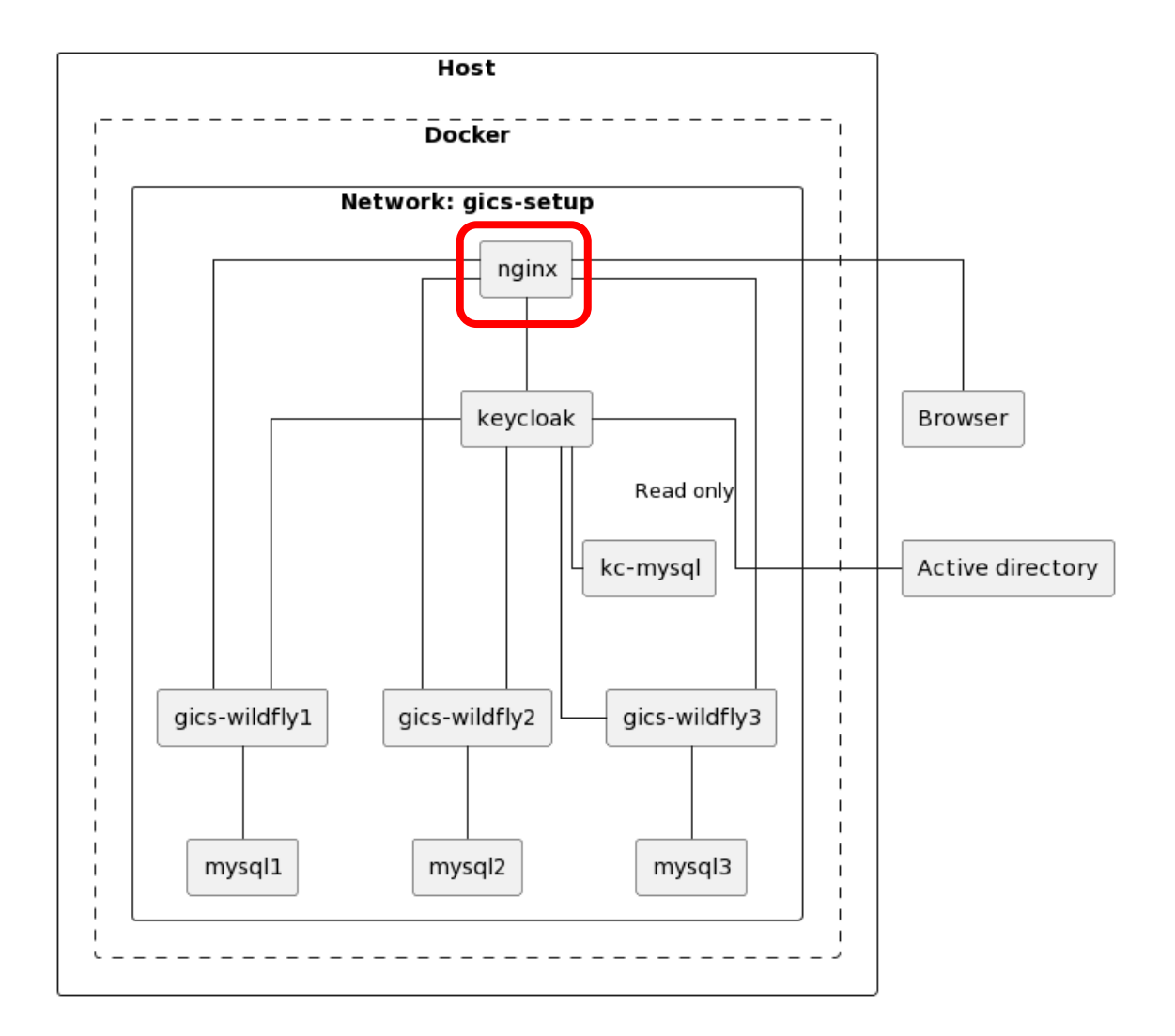

mehrere gICS-Instanzen: Portfreischaltungen in Firewall

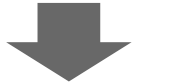

Verwendung Reverse Proxy

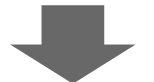

Anpassung Pfad zum Aufrufen des gICS über Browser: Einfügen ENV-Variable ROOT\_PATH in Image:

ROOT\_PATH=STUDIE/gics-web

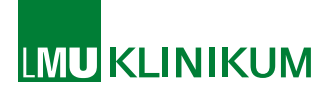

#### **Konzept - Anpassungen**

Automatisierte Generierung der PDFs der unterschriebenen Einwilligungen

REST-Schnittstelle zur inkrementellen Abfrage der Einwilligungen

PDF-Drucker

Bereitstellung der Dokumente über SFTP-Server für Abruf über Kommunikationsserver

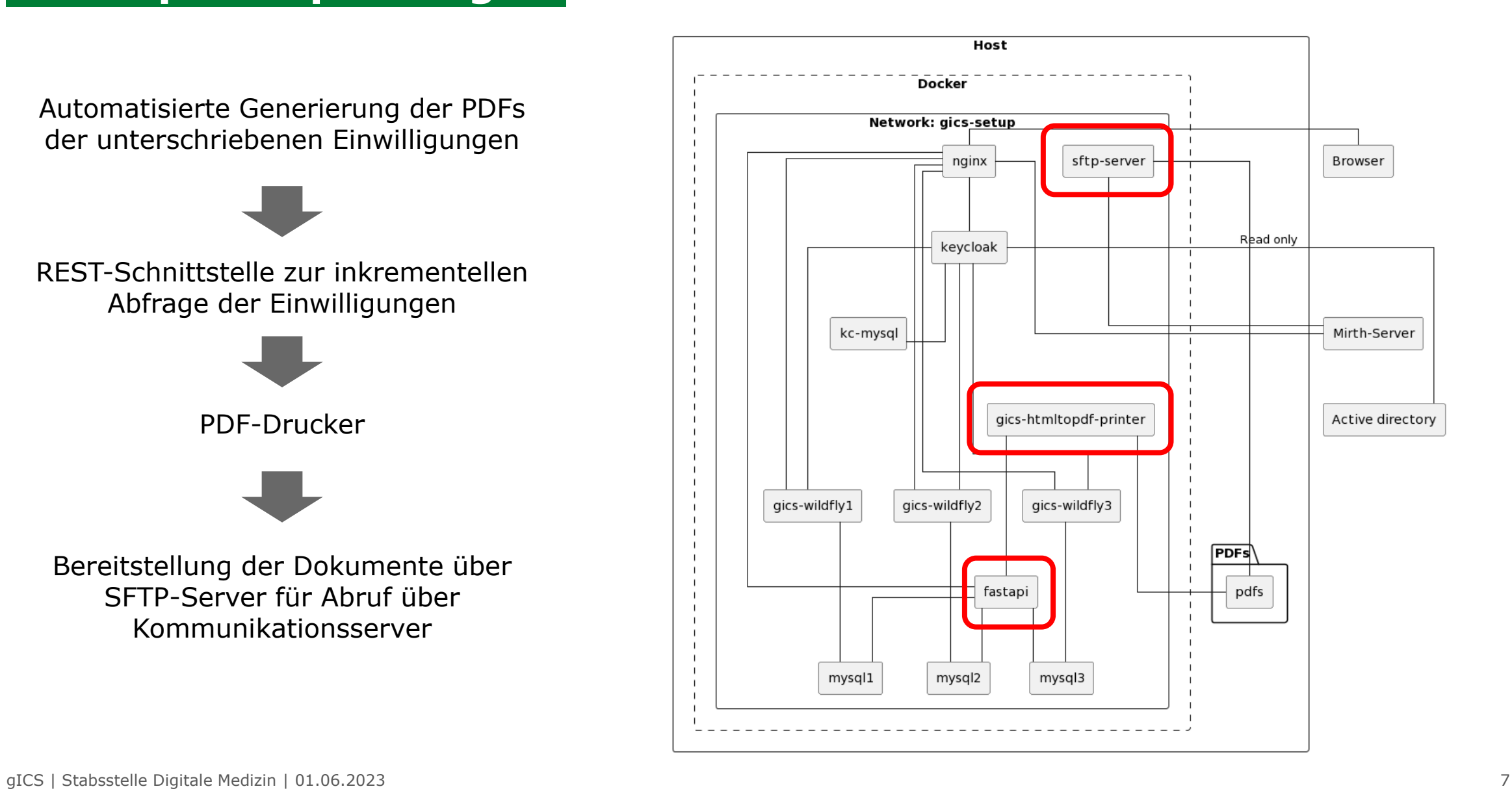

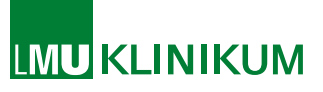

#### **Automatisierung des Prozesses zum Starten eines gICS für eine neue Studie**

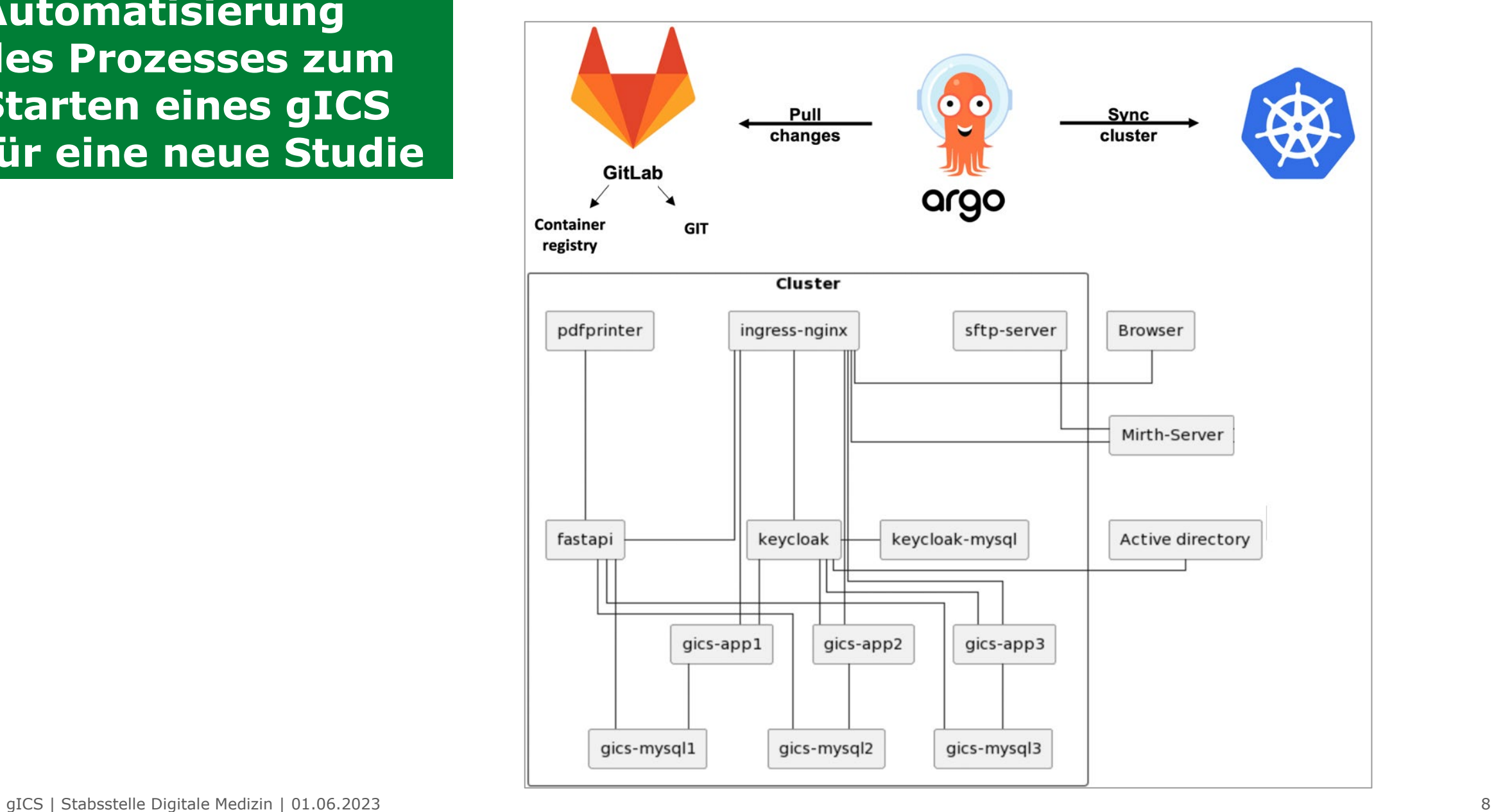

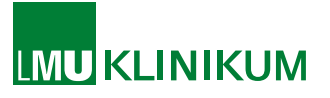

- Umsetzung studienspezifischer Zugriff mit mehreren gICS-Instanzen möglich
- **Hoher Ressourcenbedarf**
- **Kinderklinikspezifisch:** 
	- Hybridlösung (digital und analog) erforderlich bei Notwendigkeit der Unterschrift aller Sorgeberechtigter und digitale Einwilligung aktuell nur vor Ort möglich

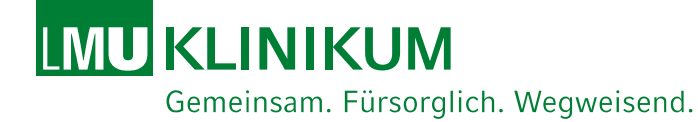

# **Vielen Dank für Ihre Aufmerksamkeit!**

E-Mail: Katharina.Danhauser@med.uni-muenchen.de